**УТВЕРЖДАЮ** Начальник ГЦИ СИ ФГУ «32 ГНИЦИ Минобороны России»  $\left(\begin{array}{c}\n\circ \\
\circ \\
\circ \\
\circ \\
\circ\n\end{array}\right)$ И. Донченко **ARTICA**  $2010$  r.

# ИНСТРУЦИЯ

 $\mathcal{D}^{\text{c}}$  .

 $\bar{x}$ 

Пробники напряжения **ESH2-Z3** фирмы «Rohde & Schwarz GmbH & Co. KG», Германия

Методика поверки

г. Мытищи 2010 г.

# 1 ВВЕДЕНИЕ

1.1 Настоящая методика поверки распространяется на пробников напряжения ESH2-Z3 (далее - пробники), зав 100010, 100011, изготовленных фирмой «Rohde & Schwarz GmbH & Co. KG», Германия, и устанавливает порядок и объем их первичной и периодической поверки.

1.2 Межповерочный интервал - 1 год.

## 2 ОПЕРАЦИИ ПОВЕРКИ

2.1 При проведении поверки должны выполняться операции, указанные в таблице 1.

Таблица 1

 $\label{eq:3.1} \mathbf{r} = \mathbf{y} \qquad \qquad \mathbf{r} = \mathbf{y}$ 

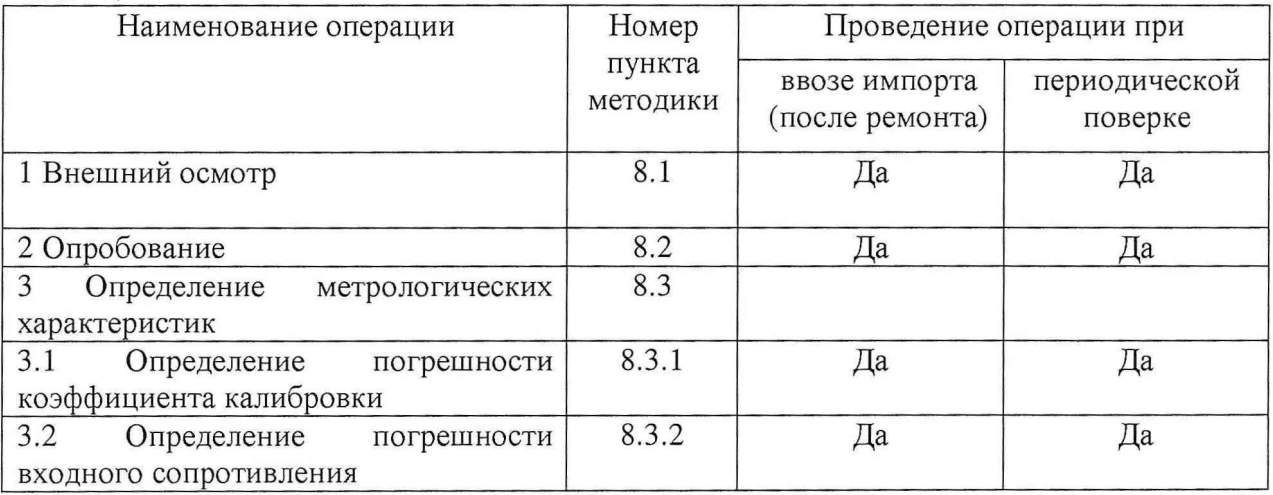

Примечание - при получении отрицательного результата при проведении хотя бы одной операции поверка прекращается.

## 3 СРЕДСТВА ПОВЕРКИ

3.1 При проведении поверки должны применяться средства измерений, указанные в таблице 2.

 $Ta6mno$ 

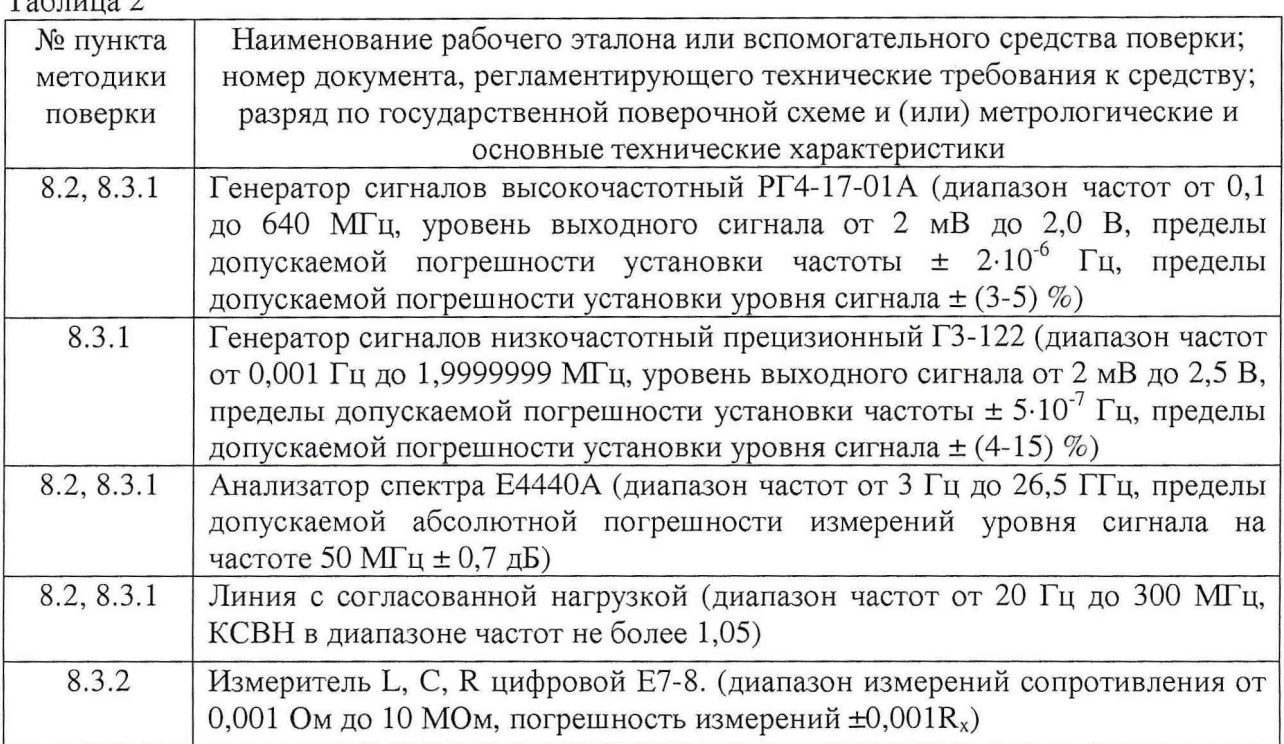

Вместо указанных в табл. 2 средств поверки допускается применять другие аналогичные средства поверки, обеспечивающие определение метрологических характеристик с требуемой погрешностью.

3.2 Все средства поверки должны быть исправны, применяемые при поверке средства измерений поверены и иметь свидетельства о поверке или оттиск поверочного клейма на приборе или технической документации.

#### **4 ТРЕБОВАНИЯ К КВАЛИФИКАЦИИ ПОВЕРИТЕЛЕЙ**

4.1 К проведению поверки допускается инженерно-технический персонал со среднетехническим или высшим радиотехническим образованием, имеющий опыт работы с радиотехническими установками, ознакомленный с документацией по поверке и имеющий право на поверку (аттестованный в качестве поверителей по ГОСТ 20.2.012-94).

## **5 ТРЕБОВАНИЯ БЕЗОПАСНОСТИ**

5.1 При проведении поверки должны быть соблюдены требования безопасности, предусмотренные «Правилами технической эксплуатации электроустановок потребителей», «Правилами техники безопасности при эксплуатации электроустановок потребителей», а также изложенные в руководстве по эксплуатации на приборы, в технической документации (ТД) на применяемые при поверке рабочие эталоны и вспомогательное оборудование.

## **6 УСЛОВИЯ ПОВЕРКИ**

6.1 При проведении поверки должны быть соблюдены следующие условия:

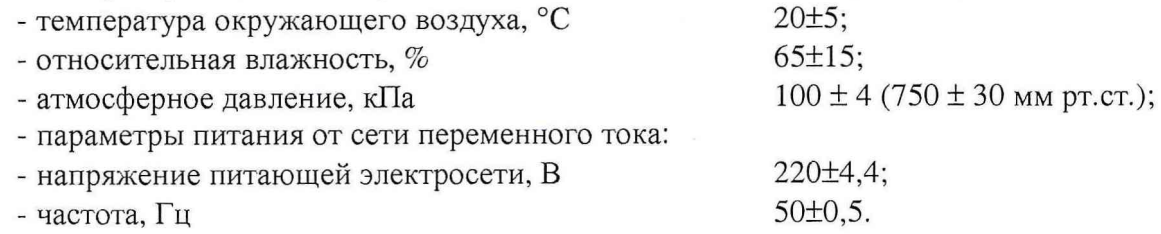

#### **7 ПОДГОТОВКА К ПОВЕРКЕ**

7.1 При подготовке к поверке выполнить следующие операции:

- выдержать приборы в условиях, указанных в п.п. 6.1, в течение 1 ч;

- выполнить операции, оговоренные в технической документации на поверяемый пробник по его подготовке к поверке;

- выполнить операции, оговоренные в ТД на применяемые средства поверки по их подготовке к измерениям;

- осуществить предварительный прогрев приборов для установления их рабочего режима.

### **8 ПРОВЕДЕНИЕ ПОВЕРКИ**

Подготовить средства измерений и испытательное оборудование к работе в соответствии с руководствами по их эксплуатации.

#### **8.1 Внешний осмотр**

 $\sim$ 

8.1.1 При внешнем осмотре установить соответствие пробника требованиям технической документации изготовителя. Проверить отсутствие механических повреждений и ослабление элементов конструкции, четкость обозначений, чистоту и исправность разъемов.

При наличии дефектов (механических повреждений), пробник дальнейшей поверке не подвергается, бракуется и направляется в ремонт.

### **8.2 Опробование**

8.2.1 Подготовить пробник ESH2-Z3, генератор ГЗ-122 и анализатор спектра С4-85 к работе в соответствии с указаниями эксплуатационной документации.

8.2.2 Собрать измерительную схему в соответствии с рисунком 1.

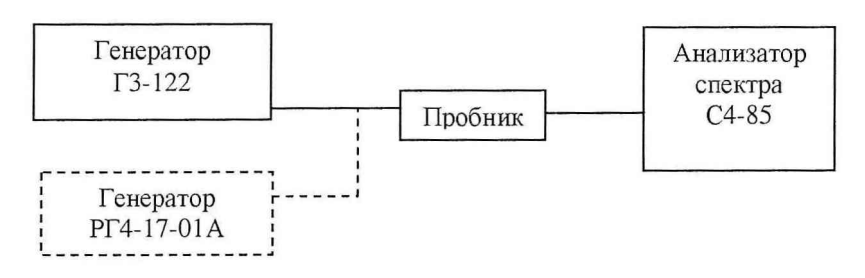

Рисунок 1

8.2.3 Установить на выходе генератора ГЗ-122 сигнал частотой 10 кГц.

8.2.4 Пробник считается работоспособным, если на экране анализатора спектра С4-85 наблюдается ослабленный пробником сигнал на частоте 10 кГц.

8.2.5 Результаты поверки считать положительными, если пробник работоспособен.

## **8.3. Определение метрологических характеристик**

## **8.3.1 Определение погрешности коэффициента передачи**

8.3.1.1 Собрать измерительную схему в соответствии с рисунком 2.

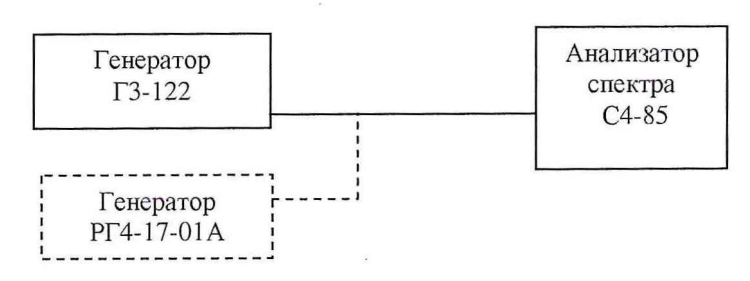

Рисунок 2

8.3.1.2 Установить на выходе генератора ГЗ-122 сигнал частотой 0,009 МГц.

8.3.1.3 Измерить уровень сигнала U1 на входе анализатора спектра С4-85.

8.3.1.4 Занести измеренное значение U1 в таблицу 1.

8.3.1.5 Собрать измерительную схему в соответствии с рисунком 1.

8.3.1.6 Не меняя настроек генератора, измерить уровень сигнала U2 анализатором

спектра.

8.3.1.7 Занести измеренное значение уровня сигнала U2 в таблицу 1.

8.3.1.8 Рассчитать коэффициент передачи пробника по формуле:

$$
K\pi[\pi b] = U2[\pi b] - U1[\pi b]
$$

8.3.1.9 Занести рассчитанное значение коэффициента передачи Кп в таблицу 1.

8.3.1.10 Рассчитать погрешность коэффициента передачи пробника АКп по формуле:

 $\Delta$ Kп[д**Б**] = Кп[д**Б**] – Кпн[д**Б**],

где Кпн - номинальное значение коэффициента передачи пробника, для пробника напряжения ESH2-Z3 Кпн = минус 30 дБ.

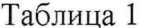

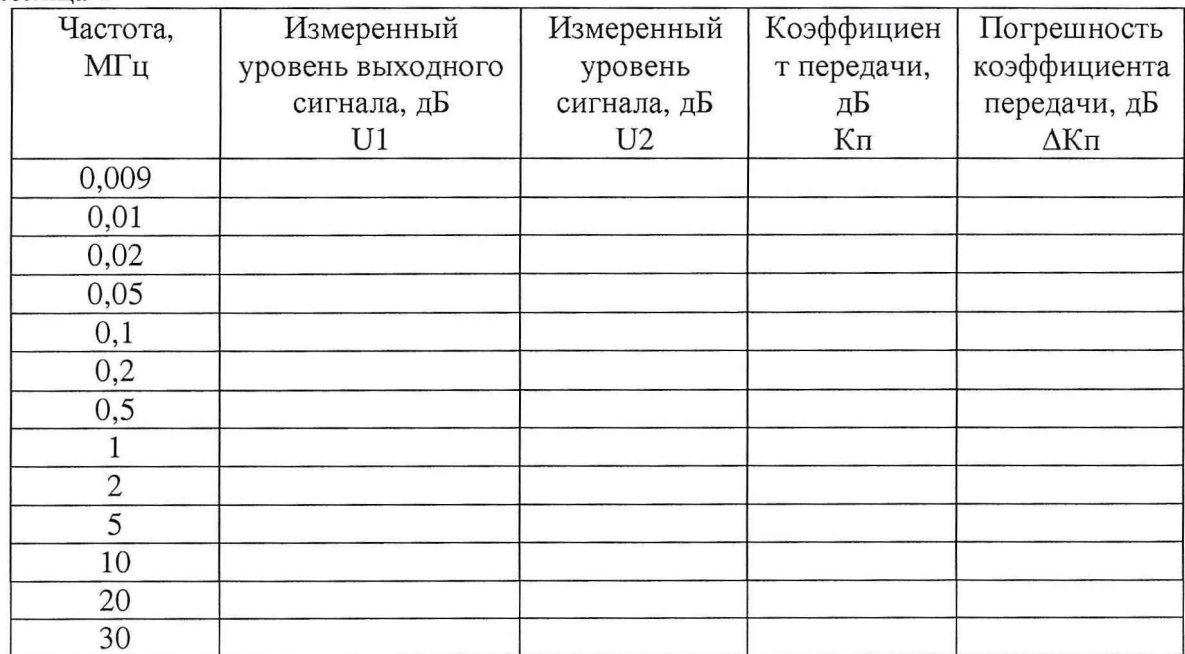

8.3.1.11 Повторить п.п.8.3.1.1 - 8.3.1.10 для остальных значений частоты сигнала, указанных в таблице 1. Для генерирования сигналов частотой более 1 МГц вместо генератора ГЗ-122 использовать генератор РГ4-17-01А.

8.3.1.12 Результаты поверки считать положительными, абсолютная если погрешность коэффициента передачи во всех частотных точках находится в пределах от минус 1 до 5 дБ.

### 8.3.2 Определение погрешности входного сопротивления

8.3.2.1. Собрать измерительную схему в соответствии с рисунком 3.

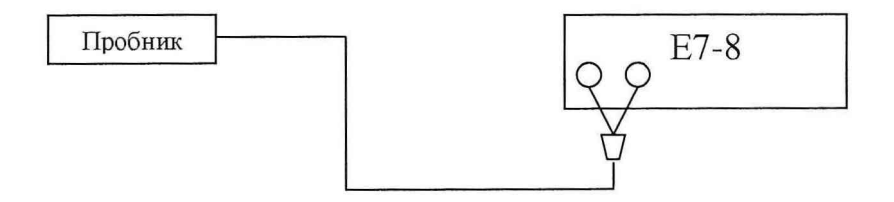

Рисунок 3

8.3.2.2. Измерить входное сопротивление пробника Rв.

8.3.2.3. Рассчитать относительную погрешность входного сопротивления по формуле:

$$
\delta \text{Re}[O\text{M}] = \frac{\text{Re}[O\text{M}] - \text{R}\text{H}[O\text{M}]}{\text{R}\text{H}[O\text{M}]} \times 100\% ,
$$

где Кпн - номинальное значение входного сопротивления пробника, для пробника напряжения ESH2-Z3 R<sub>H</sub> = 1500 Ом.

8.3.2.4. Результаты поверки считать положительными, если относительная погрешность входного сопротивление пробника находится в пределах ± 2 %.

# 9 ОФОРМЛЕНИЕ РЕЗУЛЬТАТОВ ПОВЕРКИ

9.1 При положительных результатах поверки на пробник выдаётся свидетельство установленной формы.

9.2 На оборотной стороне свидетельства о поверке записываются результаты поверки.

9.3 В случае отрицательных результатов поверки пробник к дальнейшему применению не допускается. На пробник выписывается извещение о его непригодности к дальнейшей эксплуатации с указанием причин.

Начальник отдела ГЦИ СИ «Воентест» 32 ГНИИИ МО РФ

 $\mathbf{w} = \mathbf{w} - \frac{1}{2} - \frac{1}{2} = \mathbf{w}$ 

Младший научный сотрудник ГЦИ СИ «Воентест» 32 ГНИИИ МО РФ

А.С. Гончаров  $\overline{\mathcal{L}}$ В.В. Окунев-Раракин